## CSc 372 — Comparative Programming Languages

#### 22 : Prolog — Lists

Christian Collberg Department of Computer Science University of Arizona collberg@gmail.com

Copyright  $\odot$  2011 Christian Collberg

October 25, 2011

1

# Introduction

## 2 Prolog Lists

> 1 : 2 : 3 : [] [1,2,3]

Haskell:

```
Prolog:
?- L = .(a, (b, (c, [])))L = [a, b, c]
                                    a
                                         \mathbf{b}^{\prime}c
                                                      []
```
- Both Haskell and Prolog build up lists using cons-cells.
- $\bullet\,$  In Haskell the cons-operator is  $:$  ; in Prolog  $\,.\,$

### 3 Prolog Lists. . .

?- L = .(a, .(.(1, .(2, [])), .(b, .(c, [])))) L = [a, [1, 2], b, c]

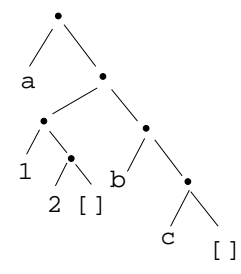

• Unlike Haskell, Prolog lists can contain elements of arbitrary type.

### 4 Matching Lists - [Head | Tail]

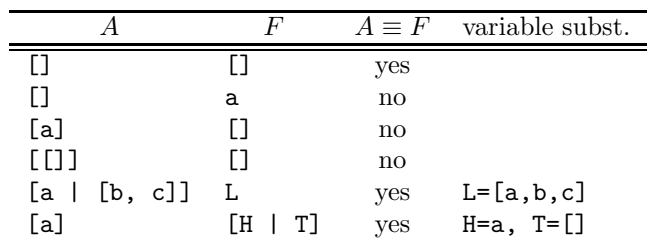

## 5 Matching Lists – [Head | Tail]...

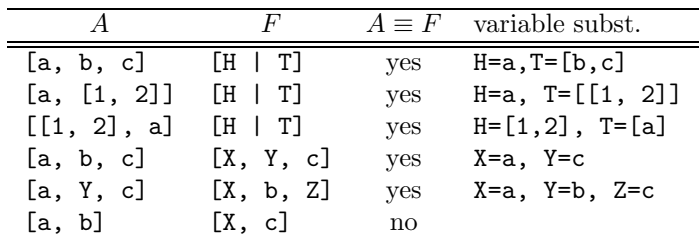

6

# Member

## 7 Prolog Lists — Member

- (1) member1(X,  $[Y|]$ ) :- X = Y.
- (2) member1(X,  $[-|Y]$ ) :- member1(X, Y).

```
(1) member2(X, [X|]).
```
- (2) member2(X,  $[-|Y]$ ) :- member2(X, Y).
- (1) member3(X, [Y|Z]) :- X = Y; member3(X,Z).

## 8 Prolog Lists — Member. . .

```
?- member(x, [a, b, c, x, f]).
```
yes ?- member $(x, [a, b, c, f]).$ no ? - member(x, [a, [x, y],  $f$ ]). no ?- member(Z, [a, [x, y], f]).  $Z = a$  $Z = [x, y]$  $Z = f$ 

9 Prolog Lists — Member. . .

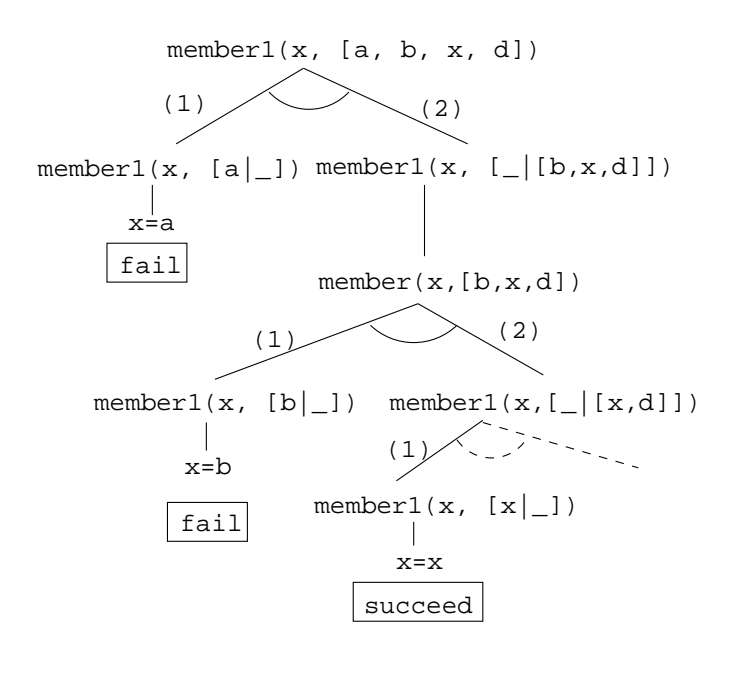

10

Append

## 11 Prolog Lists — Append

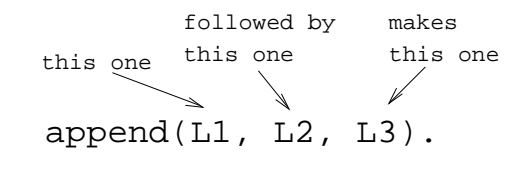

(1) append([], L, L) (2) append([X|L1], L2, [X|L3]) : append(L1, L2, L3).

- 1. Appending L onto an empty list, makes L.
- 2. To append  $L_2$  onto  $L_1$  to make  $L_3$ 
	- (a) Let the first element of  $L_1$  be the first element of  $L_3$ .
	- (b) Append  $L_2$  onto the rest of  $L_1$  to make the rest of  $L_3$ .

## 12 Prolog Lists — Append. . .

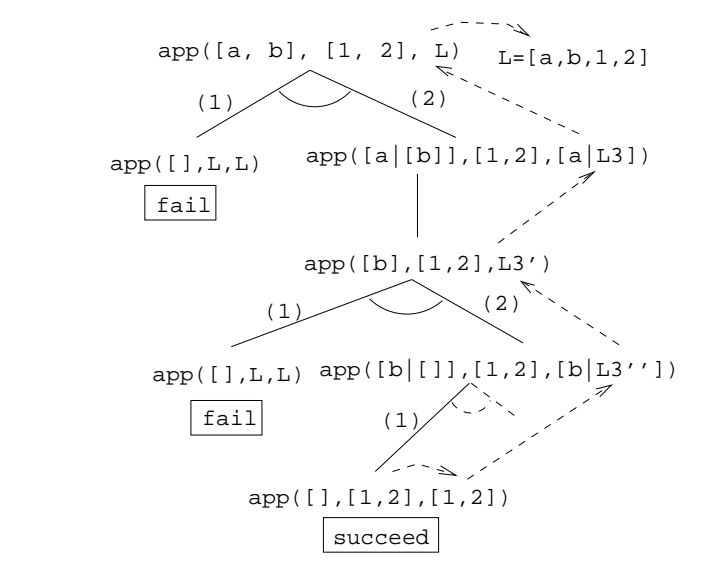

13 Prolog Lists — Append. . .

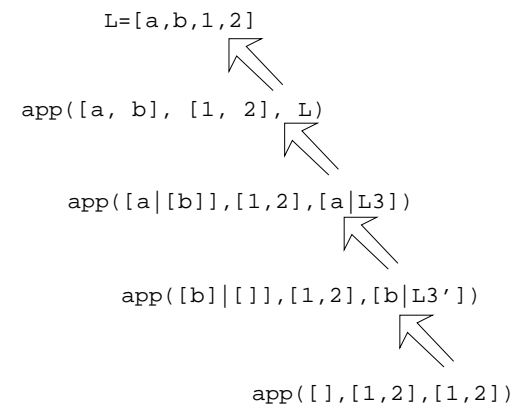

?- L = [a | L3], L3 = [b | L3'], L3' =  $[1,2]$ .  $L = [a,b,1,2], L3 = [b,1,2], L3' = [1,2]$ 

### 14 Prolog Lists — Using Append

- 1. append([a,b], [1,2], L)
	- What's the result of appending [1,2] onto [a,b]?
- 2. append([a,b],[1,2],[a,b,1,2])
- Is  $[a,b,1,2]$  the result of appending  $[1,2]$  onto  $[a,b]$ ?
- 3. append([a,b], L, [a,b,1,2])
	- What do we need to append onto [a,b] to make  $[a,b,1,2]$ ?
	- What's the result of removing the prefix [a,b] from [a,b,1,2]?

## 15 Prolog Lists — Using Append. . .

- 4. append(L, [1,2], [a,b,1,2])
	- What do we need to append [1,2] onto to make [a,b,1,2]?
	- What's the result of removing the suffix [1,2] from [a,b,1,2]?
- 5. append(L1, L2, [a,b,1,2])
	- How can the list  $[a,b,1,2]$  be split into two lists L1 & L2?

#### 16 Prolog Lists — Using Append...

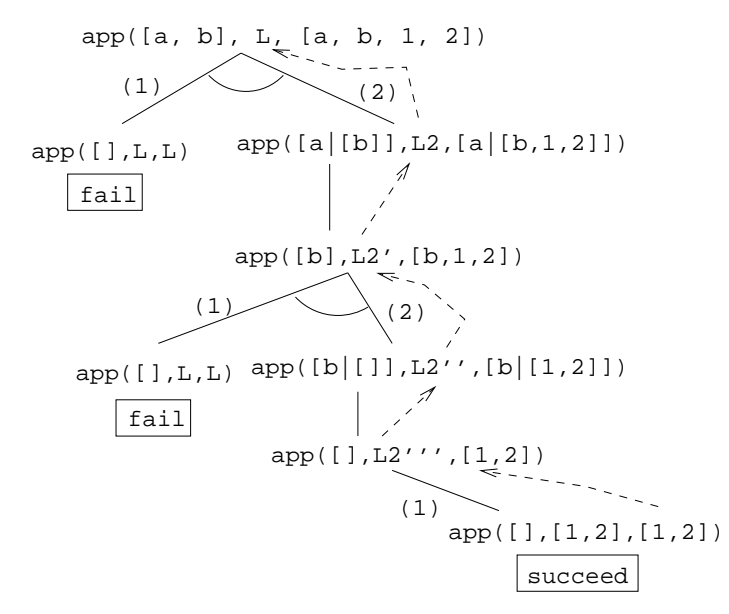

## 17 Prolog Lists — Using Append. . .

?- append(L1, L2, [a,b,c]). L1 = [] L2 = [a,b,c] ; L1 = [a] L2 = [b,c] ; L1 = [a,b] L2 = [c] ; L1 = [a,b,c]

$$
L2 = [] ;
$$

no

#### 18 Prolog Lists — Using Append...

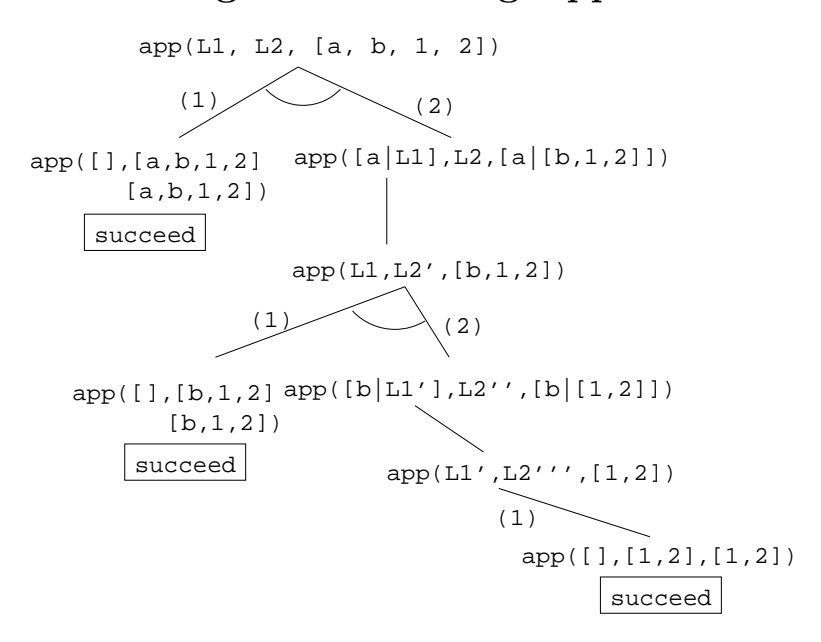

### 19 Prolog Lists — Reusing Append

member Can we split the list Y into two lists such that X is at the head of the second list?

- adjacent Can we split the list Z into two lists such that the two element X and Y are at the head of the second list?
- last Can we split the list Y into two lists such that the first list contains all the elements except the last one, and X is the sole member of the second list?

#### 20 Prolog Lists — Reusing Append. . .

```
member(X, Y) :- append(, [X|Z], Y).
   ?- member(x, [a,b,x,d]).
adjacent(X, Y, Z) :- append(, [X,Y|Q], Z).
   ?- adjacent(x,y,[a,b,x,y,d]).
last(X, Y) :- append(, [X], Y).
   ?- last(x, [a,b,x]).
```
21

# Reversing a List

#### 22 Prolog Lists — Reverse

- reverse1 is known as naive reverse.
- reverse1 is quadratic in the number of elements in the list.
- From The Art of Prolog, Sterling & Shapiro pp. 12-13, 203.
- Is the basis for computing LIPS (Logical Inferences Per Second), the performance measure for logic computers and programming languages. Reversing a 30 element list (using naive reverse) requires 496 reductions. A reduction is the basic computational step in logic programming.

## 23 Prolog Lists — Reverse. . .

- reverse1 works like this:
	- 1. Reverse the tail of the list.
	- 2. Append the head of the list to the reversed tail.
- reverse2 is linear in the number of elements in the list.
- reverse2 works like this:
	- 1. Use an accumulator pair In and Out
	- 2. In is initialized to the empty list.
	- 3. At each step we take one element (X) from the original list (Z) and add it to the beginning of the In list.
	- 4. When the original list (Z) is empty we instantiate the Out list to the result (the In list), and return this result up through the levels of recursion.

## 24 Prolog Lists — Reverse. . .

```
reverse1([], []).
reversed([X|Q], Z) :-
   reversed(Q, Y), append(Y, [X], Z).
reverse2(X, Y) := reverse2(X, [], Y).
reverse2([X|Z], In, Out):-
   reverse(Z, [X|In], Out).
reverse2([], Y, Y).
```
## 25 Reverse – Naive Reverse

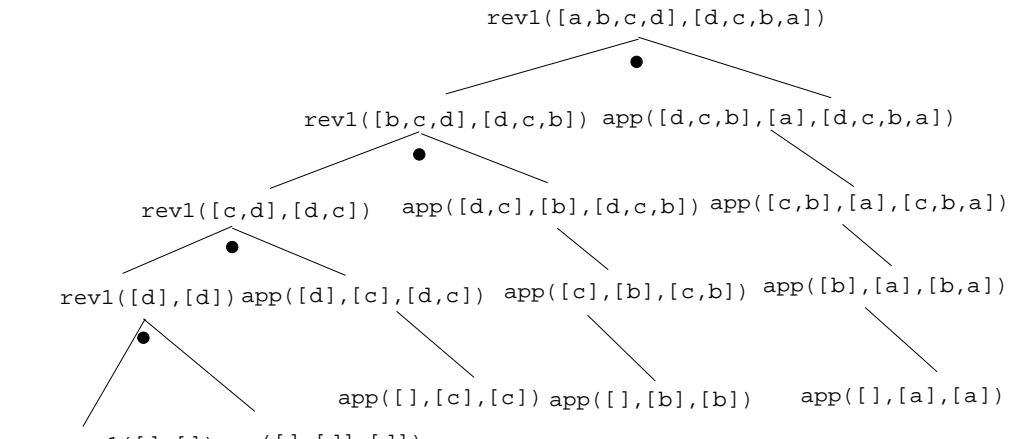

rev1([],[]) app([],[d],[d])

#### 26 Reverse – Smart Reverse

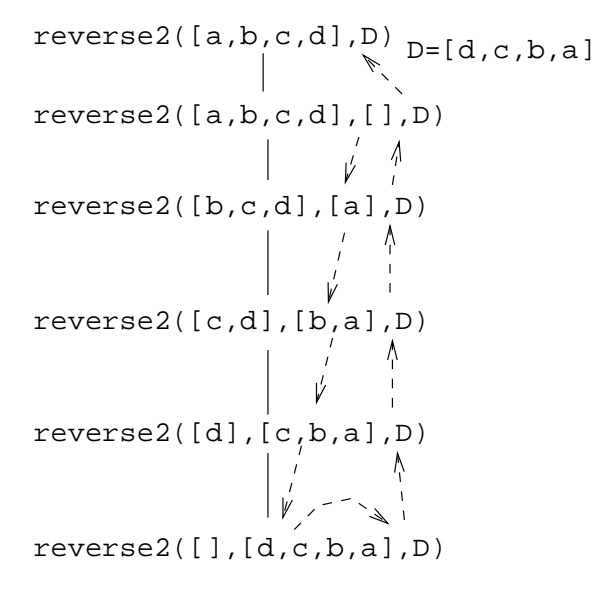

27

## Delete

## 28 Prolog Lists — Delete. . .

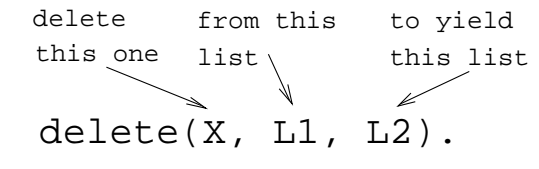

delete\_one • Remove the first occurrence.

delete\_all • Remove all occurrences.

delete\_struct • Remove all occurrences from all levels of a list of lists.

#### 29 Prolog Lists — Delete. . .

```
?- delete_one(x, [a, x, b, x], D).
     D = [a, b, x]?- delete_all(x, [a, x, b, x], D).
     D = [a, b]?- delete_all(x, [a, x, b, [c, x], x], D).
     D = [a, b, [c, x]]?- delete_struct(x, [a, x, [c, x], v(x)], D).
     D = [a, b, [c], v(x)]
```
## 30 Prolog Lists — Delete. . .

#### delete one

- 1. If X is the first element in the list then return the tail of the list.
- 2. Otherwise, look in the tail of the list for the first occurrence of X.

#### 31 Prolog Lists — Delete. . .

#### delete all

- 1. If the head of the list is X then remove it, and remove X from the tail of the list.
- 2. If X is not the head of the list then remove X from the tail of the list, and add the head to the resulting tail.
- 3. When we're trying to remove X from the empty list, just return the empty list.

### 32 Prolog Lists — Delete. . .

- Why do we test for the recursive boundary case  $(\text{deleteall}(X, [1], [2]))$  last? Well, it only happens once so we should perform the test as few times as possible.
- The reason that it works is that when the original list (the second argument) is  $[]$ , the first two rules of delete all won't trigger. Why? Because, [] does not match [H|T], that's why!

## 33 Prolog Lists — Delete. . .

#### delete struct

- 1. The first rule is the same as the first rule in delete all.
- 2. The second rule is also similar, only that we descend into the head of the list (in case it should be a list), as well as the tail.
- 3. The third rule is the catch-all for lists.
- 4. The last rule is the catch-all for non-lists. It states that all objects which are not lists (atoms, integers, structures) should remain unchanged.

#### 34 Prolog Lists — Delete. . .

```
delete-one(X,[X|Z],Z).
delete_one(X, [V|Z], [V|Y]) :-
       X \leftarrow = V,
       delete one(X,Z,Y).
delete_all(X,[X|Z],Y) :- delete_all(X,Z,Y).
delete_all(X, [V|Z], [V|Y]) :-
       X \left\{ =\right. V,delete all(X,Z,Y).
delete\_all(X, [], []).
```
#### 35 Prolog Lists — Delete. . .

- (1) delete\_struct $(X, [X|Z], Y)$  :delete struct(X, Z, Y). (2) delete\_struct(X, $[V|Z]$ , $[Q|Y]$ ):- $X$   $\leftarrow$   $=$   $V$ , delete struct(X, V, Q), delete struct(X, Z, Y).
- $(3)$  delete\_struct $(X, []$ ,  $[]$ ).
- (4) delete struct(X, Y, Y).

#### 36 Prolog Lists — Delete. . .

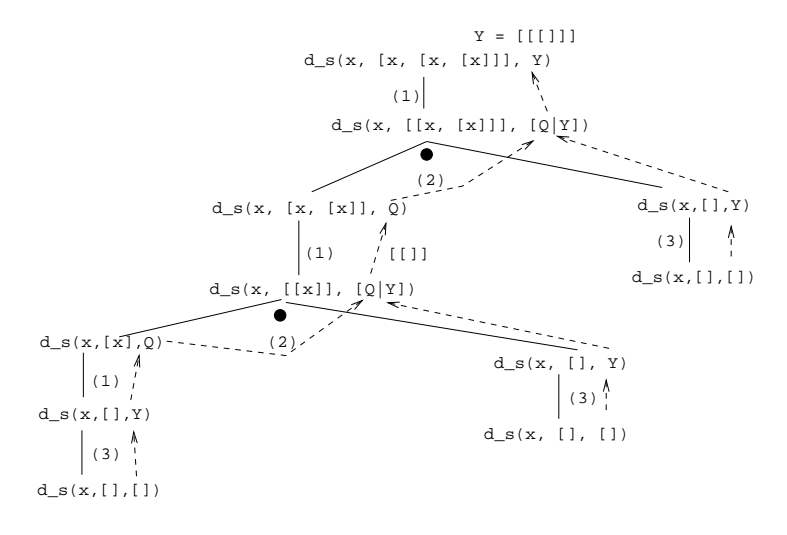

37

# Application: Sorting

#### 38 Sorting – Naive Sort

```
permutation(X,[Z|V]) :-
   delete one(Z,X,Y),
   permutation(Y,V).
permutation([],[]).
ordered([X]).
ordered([X,Y|Z]) :-
   X = < Y.
   ordered([Y|Z]).
naive_sort(X, Y) :-
   permutation(X, Y),
   ordered(Y).
```
### 39 Sorting – Naive Sort. . .

• This is an application of a Prolog cliche known as generate-and-test.

#### naive sort

- 1. The permutation part of naive sort generates one possible permutation of the input
- 2. The ordered predicate checks to see if this permutation is actually sorted.
- 3. If the list still isn't sorted, Prolog backtracks to the permutation goal to generate an new permutation, which is then checked by ordered, and so on.

#### 40 Sorting – Naive Sort. . .

#### permutation

- 1. If the list is not empty we:
	- (a) Delete some element Z from the list
	- (b) Permute the remaining elements
	- (c) Add Z to the beginning of the list

When we backtrack (ask permutation to generate a new permutation of the input list), delete one will delete a different element from the list, and we will get a new permutation.

- 2. The permutation of an empty list is the empty list.
- Notice that, for efficiency reasons, the boundary case is put *after* the general case.

## 41 Sorting – Naive Sort. . .

delete one Removes the first occurrence of X (its first argument) from V (its second argument).

• Notice that when delete one is called, its first argument (the element to be deleted), is an uninstantiated variable. So, rather than deleting a specific element, it will produce the elements from the input list (+ the remaining list of elements), one by one:

```
?- delete_one(X, [1, 2, 3, 4], Y).
X = 1, Y = [2,3,4];
X = 2, Y = [1, 3, 4];
X = 3, Y = [1, 2, 4];
X = 4, Y = [1, 2, 3];
no.
```
### 42 Sorting – Naive Sort. . .

The proof tree in the next slide illustrates permutation( $[1,2,3]$ ,V). The dashed boxes give variable values for each backtracking instance:

- First instance: delete one will select  $X=1$  and  $Y=[2,3]$ . Y will then be permuted into  $Y'=[2,3]$  and then (after having backtracked one step)  $Y'=[3,2]$ . In other words, we generate  $[1,2,3]$ ,  $[1,3,2]$ .
- **Second instance:** We backtrack all the way back up the tree and select  $X=2$  and  $Y=[1,3]$ . Y will then be permuted into  $Y'=[1,3]$  and then  $Y'=[3,2]$ . In other words, we generate  $[2,1,3]$ ,  $[2,3,1]$ .

#### 43 Sorting – Naive Sort. . .

**Third instance:** Again, we backtrack all the way back up the tree and select  $X=3$  and  $Y=[1,2]$ . We generate  $[3,1,2]$ ,  $[3,2,1]$ .

```
?- permutation([1,2,3],V).
V = [1, 2, 3];
V = [1, 3, 2];
V = [2, 1, 3];
V = [2,3,1];
V = [3, 1, 2];
V = [3, 2, 1];
no.
```
#### 44 Permutations

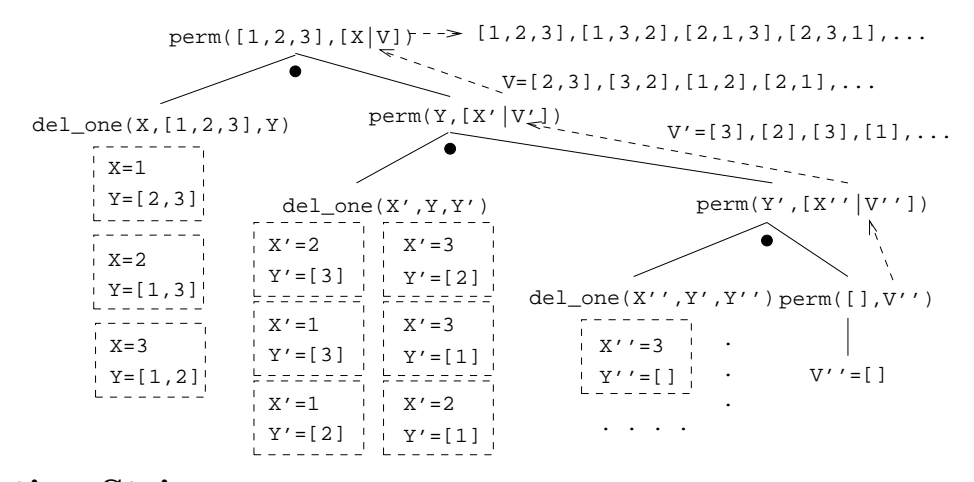

#### 45 Sorting Strings

• Prolog strings are lists of ASCII codes.

```
• "Maggie" = [77,97,103,103,105,101]
```

```
aless(X,Y) :-
   name(X,X1), name(Y,Y1),
   alessx(Xl,Yl).
aless<b>x</b>([], [-|\_]).alessx([X| ],[Y| ]) :- X < Y.
alessx([A|X],[A|Y]) :- alessx(X,Y).
```
46

# Application: Mutant Animals

#### 47 Mutant Animals

- From Prolog by Example, Coelho & Cotta.
- We're given a set of words (French animals, in our case).
- Find pairs of words where the ending of the first one is the same as the beginning of the second.
- Combine the words, so as to form new "mutations".

#### 48 Mutant Animals. . .

- 1. Find two words, Y and Z.
- 2. Split the words into lists of characters. name(atom, list) does this.
- 3. Split Y into two sublists, Y1 and Y2.
- 4. See if Z can be split into two sublists, such that the prefix is the same as the suffix of Y (Y2).
- 5. If all went well, combine the prefix of Y (Y1) with the suffix of Z (Z2), to create the mutant list X.
- 6. Use name to combine the string of characters into a new atom.

#### 49 Mutant Animals. . .

```
mutate(M) :-
  animal(Y), animal(Z), Y \ = Z,
  name(Y,Ny), name(Z,Nz),
  append(Y1,Y2,Ny), Y1 \==[],
  append(Y2, Z2, Nz), Y2 \ == []append(Y1, Nz, X), name(M, X).
animal(alligator). /* crocodile*/
animal(tortue). /* turtle */
animal(caribou). /* caribou */
animal(ours). /* bear */
animal(cheval). /* horse */
```
animal(vache).  $/* cov$  \*/ animal(lapin). /\* rabbit \*/

#### 50 Mutant Animals. . .

```
?- mutate(X).
  X = alligatortue; /* alligator+ tortue */
  X = caribours ; /* caribou + ours */
  X = chevalligator; /* cheval + alligator*/
  X = chevalapin ; /* cheval + lapin */
  X = vacheval /* vache + cheval */
```
51

# Summary

### 52 Prolog So Far. . .

- Lists are nested structures
- Each list node is an object
	- with functor . (dot).
	- whose first argument is the head of the list
	- whose second argument is the tail of the list
- Lists can be split into head and tail using [H|T].
- Prolog strings are lists of ASCII codes.
- name  $(X, L)$  splits the atom X into the string L (or vice versa).